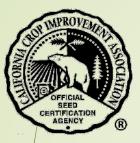

# How to Submit a Request for Seed Certification

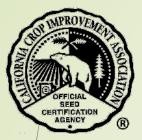

# Table of Contents

| Section                            | Page |
|------------------------------------|------|
| Getting Started                    | 3    |
| Login                              | 4    |
| Creating a Request to Certify Seed | 7    |
| Entering the Report of Analysis    | 17   |
| Contact the CCIA                   | 23   |

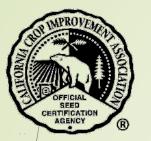

# Getting Started

- Before starting an application for the first time, your company's information must be available in the CCIA database. Contact us at 530-752-0544 if your company needs to be added.
- If your company information is already in our database, please ensure that all information is up to date.
  - Verify that employees with access to the CCIA site information is accurate.
  - Company contact information is current email, address, phone
  - **Before starting**, make sure you have the following information:
    - Your username (email address) and self-selected password
    - Lab analysis results saved as one of the following formats:
      - Text (.txt)
      - PDF (.pdf)
      - Word Document (.doc, .docx)
      - HTML (.htm,.html)
      - JPEG (.jpg,.jpeg)

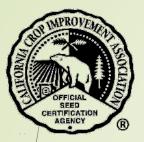

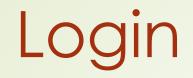

Open a browser and go to <u>https://ccia.ucdavis.edu</u>

Select "Member/Customer Login"

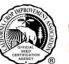

### **California Crop Improvement Association**

Member of the Association of Official Seed Certifying Agencies (AOSCA)

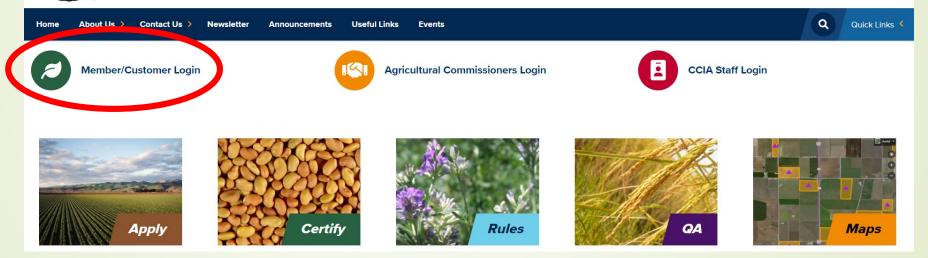

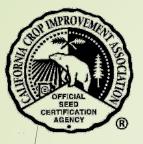

### Find the section "Members Login" and select "Login".

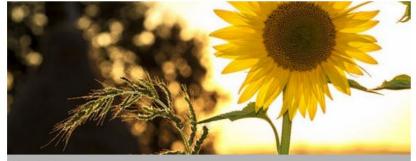

### Members Login

#### With this login you can:

- Access your company files
- Apply to grow certified seed
- Request certification for seed
- Request tags
- Request blends

Use your email address and self selected password

#### LOGIN

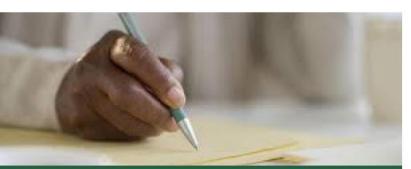

### **Comments & Feedback**

Do you have an idea or a constructive comment to help the CCIA improve their service?

The comments submitted below will be sent to Lauren Port, Executive Director.

If you select the option of a reply, she will contact you.

COMMENT

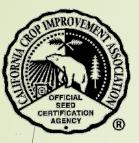

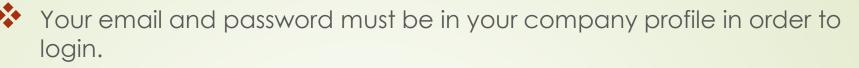

If you need to be entered, contact your company representative for permission to submit applications or contact CCIA for help.

| Log in<br>Member/C | ustomer L | ogin |  |
|--------------------|-----------|------|--|
| Email              |           |      |  |
|                    |           |      |  |
| Password           |           |      |  |
|                    |           |      |  |
| 🗆 Remember me      | e?        |      |  |
| Log in             |           |      |  |
|                    |           |      |  |

• Enter your email and password.

If you have forgotten your password, select "forgot password" to reset it and follow the prompts in the email that will be sent to you.

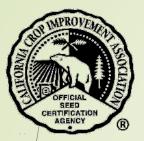

# Creating a Request to Certify Seed

On the initial page, in the black menu bar, click on "Seed Lots".

Then select "New Certified Seed Lot" from the drop-down menu

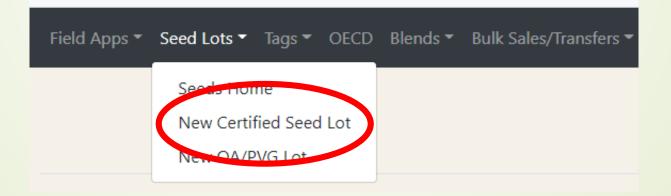

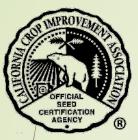

The following application and agreement must be completed/updated each year prior to submitting applications or seed lots for certification.

| Set of a f a f a f a f a f a f a f a f a f                                                                                                    | And and any and any and any any any any any any any any any any                                                                                                    | Field Apps - Seed Lots - Togs - GGCD Illends - Bulk Sales/Torret          | An Tadque Cole Ogn Lague                                                                                                    |
|----------------------------------------------------------------------------------------------------|----------------------------------------------------------------------------------------------------|---------------------------------------------------------------------------|----------------------------------------------------------------------------------------------------|
| bit in the set of the set of the                                                                                                    | bie de la construir de la construir de la cons                                                                                                    | The following application and agreement must                              | be completed/updated each year prior to submitting applications or seed lots for certification.                                                                                                    |
| here been been been been been been been b                                                                                                    | in constraint of the set of the set of the                                                                                                    |                                                                           | CALIFORMA CICP INFOMENTIAL ASSOCIATION                                                                                                    |
| We derive the set of the set of the                                                                                                    | We determine the set of the set of the set                                                                                                    |                                                                           | MEDNERSHIP APPLICATION AND AGREEMENT                                                                                                    |
| And the set of the set of the set                                                                                                    | <form>  Set of a construction of a construction of a construct</form>                                                                                                    |                                                                           | APPLICATION                                                                                                    |
| Name of the set of the set of the                                                                                                    |                                                                                                    | The qualifications for combenitip in the California Cosp improvement Au   | callon SCA) are as these                                                                                                    |
| In the set of the set of the set                                                                                                    | Set of a constraint of a constraint of a const                                                                                                    | Qualifications and Rights of Voting Membership. The Accodition is organi  | in and members, but where splat mush way produce or a conditioner or conditioner or a conditioner or a conditioner or conditioner or conditio |
| In the set of the set of the set                                                                                                    | <form>And a set of a set of a set o</form>                                                                                                    | Each voting member who is not a natural perion shall designate in ariting | the backward wate shall associate to varies signs and to adopting the same on the baard on binding of the response control back to be represented on the back of the composed by within the composed provides and the back of the composed of the back of the composed of the back of the composed of the back of the composed of the back of the back |
| Set al a constraint of a constraint of a constr                                                                                                    | Series and a series and a serie                                                                                                    | Qualifications and Rights of Non-sening Members: The Association may al   | Lative Awarden Venders Als dad be assured as a the support of the support of the  |
| in de la de la de                                                                                                    | biological and and and and and and and and and and                                                                                                    | hereby apply far membership in CCIA as a Non-noting Member                | v                                                                                                    |
| Set 1000000000000000000000000000000000000                                                                                                    | <form>         Set Set Set Set Set Set Set Set Set Set</form>                                                                                                    | NOTE Completing and submitting this application does not guarantee you    | All to accept (an evoluted) in COA listener Ayou as accepts to evolution (b, the following Memberling Agenesan all apply to acceptending Institution), The Agenesan bline mult to igned to active to its acceptend for acceptending bar will be place that and the data CCA light and accepts quark as interface.                                                                                                    |
| Set of the set of the se                                                                                                    | Set of a start of a start of a st                                                                                                    |                                                                           | MEMBERSHA AGRENINY                                                                                                    |
| Status       Status                                                                                                    | Set of the stand and a stand and a stand a stand and a stand and a stand and a stand and a stand and a stand and a stand and a stand and a stand a stand and a stand and a stand and a stand and a stand and a stand and a stand a stand and a stand an                                                                                                    | THIS MEMBERSHIP AGRIEMENT is made by and between the CALEORNIA            | CGP (WR00100R) ALLCCATOR benefater (CGA) and the undersigned indicated in company between (SGA) performance (SGA)                                                                                                    |
| I default and and and and and and and and and and                                                                                                    |                                                                                                    | WHEREAS, CCIA is a nonposite musual benefit corporation organized and e   | and guester the base of the faunt of Calibratis for the purpose of configur applicatural rend.                                                                                                    |
| I classifie distance         Second Second S                                                                                                    | <pre> a def def def def def def def def def def</pre>                                                                                                    | NOW, THEREFORE in consideration of the promises and of the mutual co-     | name of the parts, the parts is history again.                                                                                                    |
| I classifie distance         Second Second S                                                                                                    | <pre> a def def def def def def def def def def</pre>                                                                                                    | I, MEMBERSHIP. The signing of this Agreement by the undersigned applic    | in that construes the undergoined to application for instruction by in COX. The extension of each of the application application by instruments of COX. Upon extension by COX. We assume the order of the application application by the order of the application application by the order of the application application by the order of the application application by the order of the application application by the order of the application application by the order of the application application applicat |
| a decide the second term of the second term of t                                                                                                    | In the standard and a standard and a standard an                                                                                                    |                                                                           |                                                                                                    |
| e de la de la d                                                                                                    | <pre>selected control control</pre>                                                                                                    |                                                                           |                                                                                                    |
| Second second second                                                                                                    |                                                                                                    |                                                                           |                                                                                                    |
| Control (Control (Contro) (Control (Control (Control (Contro) (Contro) (Contro) (Contro) (                                                                                                    |                                                                                                    | S ENCARY, RULES AND PROCEDURES, MEMBER hereby accepts and control         | It to be base (by independence on laptive to set) down with building of COL and the spin exit providence of COL and the spin exit building of the spin exit building of the sp |
| Set Set Set Set Set Set Set Set Set Set                                                                                                    | Image: Image:                                                                                                    |                                                                           |                                                                                                    |
| index       Materia         Base in a start of the start of the start                                                                                                    | Image: Series Series                                                                                                    |                                                                           |                                                                                                    |
| classing       Classing         classing       Classing         class                                                                                                    | displayment with the set of the set of the set                                                                                                    |                                                                           |                                                                                                    |
| index data       Index data         Statistic data       Index data         Statistic data       Index data                                                                                                    | index down in the second in the second in the s                                                                                                    |                                                                           |                                                                                                    |
| bank and and and and and and and and and and                                                                                                    | bank and bank and ban                                                                                                    |                                                                           |                                                                                                    |
| In a dap data data data data data data dat                                                                                                    | In a diget and a diget and a diget of a diget of a dige                                                                                                    | Crea Shields Avenue                                                       |                                                                                                    |
|                                                                                                    |                                                                                                    | DAVE, CA SSEDG-0541                                                       | Institution and the second second second second second second second second second second second second second                                                                                                    |
| is a load begins at legisters at legisters a                                                                                                    |                                                                                                    | Ernall, coa @ accheie.edu                                                 |                                                                                                    |
| is a load begins at legisters at legisters a                                                                                                    |                                                                                                    |                                                                           |                                                                                                    |
| b 2 Drives Try fact any parties of the spectra of the spectra o                                                                                                    |                                                                                                    |                                                                           |                                                                                                    |
| 2 Section Transporter that be neighted by deterpart what the gate what neighted by deterpart what the gate what neighted by deterpart what the gate what neighted by deterpart what the for gate what neighted by deterpart what the forget of the gate what neighted by deterpart what the forget of the gate what neighted by deterpart what the forget of the gate what neighted by deterpart what the forget of the gate what neighted by deterpart what the forget of the gate what neighted by deterpart what the forget of the gate what neighted by deterpart what the forget of the gate what neighted by deterpart what the forget of the gate what neighted by deterpart what neighted by deterpart what n                                                                                                    |                                                                                                    |                                                                           |                                                                                                    |
| E Scatter Able Able Able as the function of the function of                                                                                                    |                                                                                                    |                                                                           |                                                                                                    |
| 11 Sections (sec for a percent of the subjects constructed of the subjects constructed of the subjects constructed of the subjects constructed of the subjects constructed of the subjects constructed of the subjects constructed of the subject constructed of the subject constructed of the sub                                                                                                    | 12 Section 25 Jan The Agencies de la salage et la salage et la salage                                                                                                    |                                                                           |                                                                                                    |
| In UNION UNION OF A period charms base assumed bits Appendixes at the top and in the pare the at the top and in the pare the top and in the pare the top and in the pare the top and in the pare the top and in the pare the top and in the pare the top and in the top and in the pare the top and in the top and in the pare the top and in the pare the top and in the pare the top and in the pare the top and in the pare the top and in the pare the top and in the pare the top and in the pare the pare the top and in the pare the pare the                                                                                                    | in the State State                                                                                                    |                                                                           |                                                                                                    |
| Cita Malifico Co<br>Salari, Calmanda Co<br>Salari, Calmanda Co<br>Salari, C | Cita Mange Ca<br>Own Owner Anno<br>Danie Calenard Ball<br>Cale Calenard Ball<br>Calenard Ball<br>Calenard Ball<br>Cal |                                                                           |                                                                                                    |
| Der Belanzen, Ammenden<br>Marier, Kalten ander<br>Magenzen (a. A. 12 dijek<br>4% UDET 21 dijek<br>Marier dijek deren einer dijek of deren ander<br>Marier dijek deren einer dijek of deren ander<br>Marier dijek deren ander<br>Marier dijek deren ander<br>Marier deren ander<br>Marier deren                                                                                                    | Our Share Level<br>Concentration of the second second                                                                                                    |                                                                           | And the on the sky and the set that the set of the sky and the set of the set of the sky and the set of the sky and the sky and the                                                                                                    |
| Nalyzane (B-17)-044<br>Fas (BE17)-01<br>Micro off-quinter Chypany Full de conserts (CLAN make conserts day) hore parentilises to access page.                                                                                                    | Talegianes Cal-173-014<br>Fair Alle 273-014<br>There and a calculate in the annual connections in the allese stream fair fair stream have lightly day neuroissis is access page<br>Hanse where the preven representing the equations is in the allese stream fair lightly calculated in the canning page.                                                                                                    | One Shalls Ave                                                            |                                                                                                    |
| Fac DesCharder                                                                                                    | Raz (DD FLOTT)<br>The of a collection constraint (CCAN make concerts that have concent that have concent                                                                                                    | Dave, Californie/Sélié                                                    |                                                                                                    |
| Tradit and personances (Baland personances)                                                                                                    | Intel displandances (Billinghauton on).                                                                                                    |                                                                           |                                                                                                    |
| Haure off spiller account COA to make converts the dates commit have spirme base spillers to access the dates commit have spirme base spillers                                                                                                    | Naur uhr "Laint Conjun huffe ei nannet CEAN meh Zenertenen ihr allene internet bar hjärte samme her själten Og perministen in annet page.                                                                                                    |                                                                           |                                                                                                    |
|                                                                                                    | Penere which the penere supposed by the capacitation in the cost of pane large transmission in the cost of pane large transmission in t                                                                                                    |                                                                           |                                                                                                    |
| Place whet the person representing this approximation in the coming para. Learnin Part 🗸                                                                                                    |                                                                                                    | Plasse will update Company Public or contact CCIA to make corrections t   | ne ales tans tan hare partiet as i dene da persona se sono dan                                                                                                    |
|                                                                                                    | Ap nature more than a privite prior decomposition of the statement of the statement of the                                                                                                    | Please select the person representing this organization in the coming     | ex: Juans Far                                                                                                    |
|                                                                                                    |                                                                                                    |                                                                           |                                                                                                    |
|                                                                                                    |                                                                                                    |                                                                           |                                                                                                    |
|                                                                                                    | kap                                                                                                    | Accept                                                                    |                                                                                                    |
|                                                                                                    |                                                                                                    | Kop                                                                       |                                                                                                    |

Select the blue button "Accept" to continue.

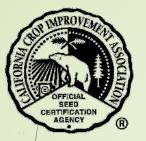

- Select where the seed was grown from the drop-down menu:
  - California (go to next page)
  - Outside California (go to page 13).
- Then select the "Continue" button

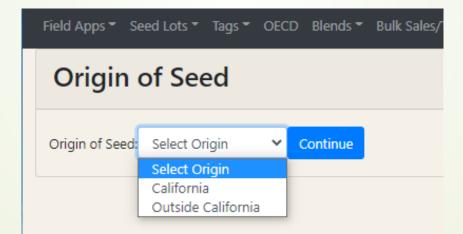

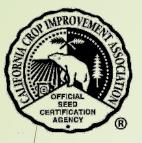

## For seed grown within California

- Enter the California Certification Number.
  - This number will be found on the Seed Inspection Report provided to you after the field passed inspection.
- Select the blue button "Get Apps".

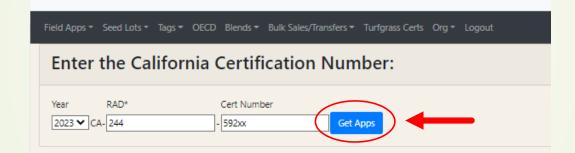

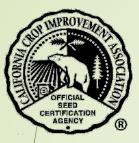

## For seed grown within California

- Any application associated with this seed should be shown.
  - Click the check box by the app number you need.
- Select the blue button "Select App(s)".

|     | Field Apps ▼ Seed Lots ▼ Tags ▼ OECD Blends ▼ Bulk Sales/Transfe | ers * Turfgrass Certs Org * Logout |       |
|-----|------------------------------------------------------------------|------------------------------------|-------|
|     | Enter the California Certification No                            | umber:                             |       |
|     | Year RAD* Cert Number<br>2023 ✔ CA-{244 - 59298                  | Get Apps                           |       |
|     | Appld                                                            | Grower                             | Acres |
|     | 58529                                                            | CCIA Milling Co.                   | 15    |
| • ( | Select App(s)                                                    |                                    |       |

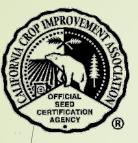

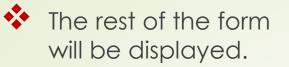

Create Certified S

Org Name

ld

Variety

Lot Number

Select Type

OECD Lot?

Remarks

Sample Draw

AASCO Id

County Draw

- Select the correct information from the drop-down menus or enter text.
- The seed sample for lab analysis must be drawn by a certified sampler with an AASCO Id number.
- Select the blue button "Create" to continue.

| Seed Lots  Tags  OECD Blends  Bulk Sales/Transf | ers * Turfgrass Certs Org * Logout |          |
|-------------------------------------------------|------------------------------------|----------|
| e New Seed Lot from Ca<br>Seed Lot              | alifornia Grown Seed               |          |
|                                                 | CCIA Milling Co.                   |          |
|                                                 | 7000                               |          |
|                                                 | CUF 101                            |          |
|                                                 | Certified                          | ~        |
| ounds) *                                        | 0.00                               |          |
|                                                 | ● Original Run O Remill            |          |
|                                                 |                                    |          |
|                                                 |                                    |          |
|                                                 |                                    |          |
| 1 By                                            | Seed Conditioner                   | <i>h</i> |
| pler *                                          |                                    |          |
|                                                 |                                    |          |
| *                                               | IMPERIAL                           | *        |
|                                                 |                                    |          |
|                                                 |                                    |          |

The next few pages describe the process for seed grown outside of California. Skip to page 16 for the next step.

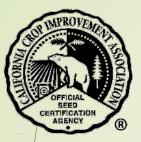

## For seed grown outside of California

- Enter organization ID or your name.
- Select the "search icon".
- Select your organization from the list.

Field Apps ▼ Seed Lots ▼ Tags ▼ OECD Blends ▼ Bulk Sales/Transfers ▼ Turfgrass Certs Org ▼ Logout

## Create New Seed Lot from Seed grown outside California

| Applicant: | 7000   | ् (enter Org Id or Name) |
|------------|--------|--------------------------|
|            | Org Id | Applicant                |
| Select     | 7000   | CCIA Milling Co.         |

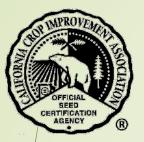

Enter the crop and variety, select the "search icon".

Select the variety from the drop-down menu.

### Create New Seed Lot from Seed grown outside California

| Applicant: | 7000                                      | Q (enter Org Id or Name) |
|------------|-------------------------------------------|--------------------------|
|            | Org Id                                    | Applicant                |
| Select     | 7000                                      | CCIA Milling Co.         |
| Crop:      | Alfalfa                                   | ~                        |
| Variety *  | cuf Q -                                   |                          |
|            | CUF 101                                   |                          |
|            | SuperCuf<br>CUF 101 (50%) + Moapa (50%)   |                          |
|            | CUF 101 (90%) + Moapa (10%)               |                          |
|            | CUF 101 (90%) + UC Cibola (10%)           |                          |
|            | CUF 101 (90%) + Highline (10%)            |                          |
|            | UC Cibola (87%) + CUF 101 (13%)           |                          |
|            | SuperCuf (50%) + SuperSiriver (50%)       |                          |
|            | Cuf 101 (33.33%) + SuperCuf (33.33%) + Su |                          |
|            | CUF 101 (50%) + Prointa Carmina (25%) +   | Monarca SP Inta (25%)    |
|            | Cuf 101 (60%) + Saltine (40%)             |                          |
|            |                                           |                          |

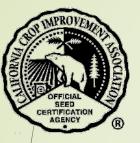

The rest of the form will appear with data in the drop-down text boxes.

- Select the correct information from the drop-down menus or enter text.
- The seed sample for lab analysis must be drawn by a certified sampler with an AASCO Id number.
- Select the blue button "Create" to continue.

#### Held Apps \* Seed Lots \* Tags \* OECD Blends \* Bulk Sales/Transfers \* Turfgrass Certs Org \* Logout

### Create New Seed Lot from Seed grown outside California

| Applicant:             | 7000                    | q (enter Org Id or Name) |
|------------------------|-------------------------|--------------------------|
|                        | Org Id                  | Applicant                |
| Select                 | 7000                    | CCIA Milling Co.         |
| Crop:                  | Alfalfa                 | ~                        |
| /ariety *              | cuf 101 Q -             |                          |
| ertYear *              | 2023                    | ~                        |
| Country of Origin *    | Algeria                 | ~                        |
| itate of Origin *      | Outside US              | ~                        |
| Certification Number * |                         |                          |
| ot Number *            |                         |                          |
| ot Weight (pounds) *   | 0.00                    |                          |
| lass *                 | Foundation              | ~                        |
| elect Type *           | ● Original Run 〇 Remill |                          |
| DECD Lot?              |                         |                          |
| Remarks                |                         |                          |
|                        |                         |                          |
|                        |                         | ĥ                        |
| ample Drawn By         | Seed Conditioner        | ~                        |
| lame of Sampler *      |                         |                          |
| ASCO Id                |                         |                          |
| ounty Drawn *          | IMPERIAL                | ~                        |
| Create                 |                         |                          |
|                        | © 2019 - CCIA           |                          |

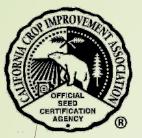

The seed lot has been created.

You may edit the seed lot information if necessary.

The next step is to enter the Lab Results. Select the green button "Edit Lab Results".

| Field Apps * Seed Lots * Tag * OECD Blends * Bulk Sales/Transfers * Turfo | grass Certs Org 👻 Log                  | gout                          |                         |         |
|---------------------------------------------------------------------------|----------------------------------------|-------------------------------|-------------------------|---------|
| Certified Seed Lot created                                                |                                        |                               |                         |         |
|                                                                           | Seed Lot D                             | Details                       | Lab Res                 |         |
|                                                                           | Edit Seed Lot<br>Submit for Certificat | tion                          | Edit Lab Resu<br>Purity | its     |
|                                                                           | SID                                    | 64600                         | Inert                   |         |
|                                                                           | Cert Program                           | Seed                          | Other<br>Variety        |         |
|                                                                           | Cert Year<br>Conditioner               | 2022<br>7000 CCIA Milling Co. | Other Crop              |         |
|                                                                           | Applicant                              | 7000 CCIA Milling Co.         | Weed Seed               |         |
|                                                                           | Сгор                                   | Alfalfa                       | Purity<br>Grams         |         |
|                                                                           | Variety                                | CUF 101                       | Noxious<br>Weeds        |         |
|                                                                           | Cert Class                             | Registered                    | Noxious                 |         |
|                                                                           | Cert#                                  | 21-0125                       | Grams                   |         |
|                                                                           | Lot Number                             | ABC                           | Germination             |         |
|                                                                           | Lot Weight<br>(pounds)                 | 100.0                         | Hard Seed               |         |
|                                                                           | Remarks                                |                               | Total<br>Germination    | 0.00%   |
|                                                                           | Status                                 | Pending supporting material   | Dodder                  | False 💙 |
|                                                                           |                                        |                               | Dodder                  |         |

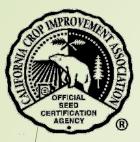

\*\*

•••

17

# Entering the Report of Analysis

Enter the data directly from the Report of Analysis.

Select the blue button "Submit Results".

| Field Apps * Seed Lots * Tags * OECD Blends * Bulk Sales/Transfers * Turfgrass Certs O |                |          |
|----------------------------------------------------------------------------------------|----------------|----------|
| Lab Results                                                                            |                |          |
|                                                                                        | Value          | Comments |
| Purity                                                                                 |                |          |
| Inert                                                                                  |                | //       |
| Other Variety                                                                          |                |          |
| Other Crop                                                                             |                |          |
| Weed Seed                                                                              |                |          |
| Purity Grams                                                                           |                |          |
| Noxious Weeds                                                                          |                |          |
| Noxious Grams                                                                          |                | //       |
| NOTION STATIS                                                                          |                |          |
| Germination                                                                            |                |          |
| Hard Seed                                                                              |                |          |
| Dodder                                                                                 | Negative V     |          |
| Dodder Grams                                                                           |                |          |
| Lab Date                                                                               | MM/DD/YYYY 📫   |          |
|                                                                                        |                |          |
| Lab                                                                                    | Select lab     |          |
| PrivateLabNumber                                                                       |                |          |
| Comments                                                                               |                |          |
|                                                                                        |                |          |
|                                                                                        |                |          |
|                                                                                        | Submit Results |          |

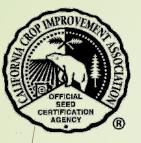

Once the results have been submitted, the Lab Report must be uploaded to CCIA.

- Enter the name of the Lab Results file in the text box next to "File Name".
- For Doc Type, select "Lab Results" from the dropdown menu.
- Navigate on your computer to the file location and open it.

• Select the button "Choose File".

|                    | d Lot D               | etails                   |      | Lab Res              |                                                           |
|--------------------|-----------------------|--------------------------|------|----------------------|-----------------------------------------------------------|
|                    | nit for Certification |                          |      | Purity               | 99.85%                                                    |
| SID<br>Cert Pi     | rogram                | 64600<br>Seed            |      | Inert<br>Other       | 0.00%                                                     |
| Cert Ye            | ear                   | 2022                     |      | Variety              |                                                           |
| Condit             | lioner                | 7000 CCIA Milling Co.    |      | Other Crop           | 0.00%                                                     |
| Applic             | ant                   | 7000 CCIA Milling Co.    |      | Weed Seed            | 0.00%                                                     |
| Сгор               |                       | Alfalfa                  |      | Purity<br>Grams      | 450.00                                                    |
| Variety            |                       | CUF 101                  |      | Noxious<br>Weeds     | 0 seed(s)                                                 |
| Cert Cl<br>Cert#   | lass                  | Registered<br>21-0125    |      | Noxious<br>Grams     | 450.00                                                    |
| Lot Nu             | imber                 | ABC                      |      | Germination          | 88.00%                                                    |
| Lot We<br>(pound   | -                     | 100.0                    |      | Hard Seed            | 0.00%                                                     |
| Remar<br>Status    |                       | Pending supporting mater | rial | Total<br>Germination | 88.00%                                                    |
|                    |                       |                          |      | Dodder               | False 💙                                                   |
| Up                 | load new              | Document                 |      | Dodder<br>Grams      | 450.00                                                    |
|                    | Name                  |                          |      | Lab Date             | 9/26/2022                                                 |
| Cho<br>Up<br>Allov | oose File No file     | county Transfer          |      | Lab                  | California<br>Department<br>of Food &<br>Ag<br>Laboratory |
| (.htm              | n,.html), JPEG (.jp   | g,.jpeg)                 |      | Comments             |                                                           |

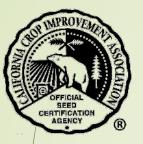

- Enter the file name of the Lab Results in the text box next to "File Name".
- For Doc Type, select "Lab Results" from the drop-down menu.
- Select the button "Choose File".
- Navigate on your computer to the file location and open it.
- The file name you selected will display.
- Select the blue button "Upload".

### Upload new Document

| File Name                    | Lab Results CUF 101           |   |  |  |  |
|------------------------------|-------------------------------|---|--|--|--|
| Doc Type                     | Lab Results                   | ~ |  |  |  |
| Choose File                  | Lab Results CUF 101.pdf       | ) |  |  |  |
| Up! ad                       |                               |   |  |  |  |
| Allowed files:               | Text (.txt), PDF (.pdf), Word | d |  |  |  |
| Document (.doc, .docx), HTML |                               |   |  |  |  |
| (.htm,.html), J              | PEG (.jpg,.jpeg)              |   |  |  |  |

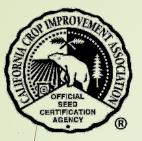

- If successful, the file will display under "Supporting Documents"
- You may upload additional documents as needed.

| $\sim$   | $\cap$   |
|----------|----------|
| L        | U        |
| <u> </u> | <u> </u> |

|   | Seed Lot Details       |                             | Lab Results              |                                       |  |
|---|------------------------|-----------------------------|--------------------------|---------------------------------------|--|
|   | Submit for Certificat  | ion                         | Purity                   | 99.85%                                |  |
|   | SID                    | 64600                       | Inert                    | 0.00%                                 |  |
|   | Cert Program           | Seed                        | Other                    | 0.00%                                 |  |
|   | Cert Year              | 2022                        | Variety                  |                                       |  |
|   | Conditioner            | 7000 CCIA Milling Co.       | Other Crop               | 0.00%                                 |  |
|   | Applicant              | 7000 CCIA Milling Co.       | Weed Seed                | 0.00%                                 |  |
|   | Сгор                   | Alfalfa                     | Purity<br>Grams          | 450.00                                |  |
|   | Variety                | CUF 101                     | Noxious<br>Weeds         | 0 seed(s)                             |  |
|   | Cert Class             | Registered                  |                          |                                       |  |
|   | Cert#                  | 21-0125                     | Noxious<br>Grams         | 450.00                                |  |
|   | Lot Number             | ABC                         |                          |                                       |  |
|   | Lot Weight<br>(pounds) | 100.0                       | Germination<br>Hard Seed | 88.00%                                |  |
|   | -                      |                             | Hard Seed                | 0.00%                                 |  |
|   | Remarks<br>Status      | Pending supporting material | Total<br>Germination     | 88.00%                                |  |
|   |                        |                             | Dodder                   | False 💙                               |  |
|   | Supporting             |                             |                          |                                       |  |
| _ | Documents              |                             | Dodder<br>Grams          | 450.00                                |  |
|   | File                   | Туре                        | Lab Data                 | 0.000.00000                           |  |
|   | Lab Results CUF        | Lab                         | Lab Date                 | 9/26/2022                             |  |
|   | 101.pdf                | Results                     | Lab                      | California<br>Department<br>of Food & |  |

Ag Laboratory

Upload new Document

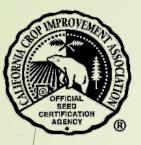

You may now submit the seed lot for certification by selecting the blue button "Submit for Certification".

A message box will appear to let you know that after submission changes cannot be made to the request.

| et App Wetcome to facebox   CLA web Ap - Membri   CLA web Ap - Membri   CLA web Ap - Membri   CLA web Ap - Membri   Current   Carrent   Carrent   Current   Seet   Continuer   Seet   Continuer   Continuer   Continuer   Seet   Continuer   Continuer <th></th> <th></th> <th></th> <th></th> <th></th> <th></th> <th></th>                                                                                                    |               |                       |                   |                                             |                 |                         |          |
|----------------------------------------------------------------------------------------------------|---------------|-----------------------|-------------------|---------------------------------------------|-----------------|-------------------------|----------|
| add/change supporting material.<br>Are you sure you want to submit this lot for certification?<br>Cancel<br>Cancel | /eb App       | Welcome to Facebo     | ccia              | -mvc.ucdavis.edu says                       |                 |                         | Tracking |
| Legisti       Are you sure you want to submit this lot for certification?         Seed Lot Details       CK       Cancel         Seed Lot Certification       Ext Lub Results       Purity       99.55%         Seed To Certification       Ext Lub Results       Purity       99.55%         Cert Program       Seed       Other       0.00%         Cert Year       2022       Other Crop       0.00%         Applicant       7000 CCLA Milling Co.       Weed Seed       0.00%         Cord Toil       7000 CCLA Milling Co.       Weed Seed       0.00%         Cord Toil       7000 CCLA Milling Co.       Weed Seed       0.00%         Cord Toil       Curr Year       21-0125       Nacious       9 see(s)         Cert Zoar       21-0125       Maious       0.90%         Lot Number       ABC       Maxious       68.00%         Coundsi       10.0       Total       86.00%         Remarks       Total       68.00%       600%         Supporting       Prover       Total       68.00%         Coundsi       10.0       Coundsi       50.00%         Total       Results CUF       Lob Mean See       South         Total       South <td< th=""><th></th><th>CCIA Web App - I</th><th></th><th></th><th>edit lot inforn</th><th>nation or</th><th></th></td<>                                                                                                    |               | CCIA Web App - I      |                   |                                             | edit lot inforn | nation or               |          |
| Seed Lot Details       Carcel         I Seed Lot       Editable Lot         Sum for Cartination       Purity       9,85%         No       Edit       Market         Cert Program       Seed       Other       0.00%         Cert Vaor       202       Other       0.00%         Conditioner       7000 CCLA Milling Co.       Weed Seed       0.00%         Applicant       7000 CCLA Milling Co.       Weed Seed       0.00%         Crop       Atafa       Purity       9,85%         Cert Cass       Registered       Notions       0 see(19)         Cert Cass       Registered       Notions       6,00%         Conditioner       10.02       Grams       1         Interview       10.02       Remination       8,00%         Remixe       0.00%       Remination       8,00%         Remixe       0.00%       Remination       8,00%         Remixe       0.00%       Remination       8,00%         Cert Cass       Register.ed       Notions       6,00%         Interview       10.02       Total generation       8,00%         Remixe       Notions       6,00%       10%         Interv                                                                                                    | j∓ Logou      | t                     | add/              | change supporting material.                 |                 |                         |          |
| Seed Lof Details       Edit Seed Lof         Sumit for Certification       Purity       9835%         10       6         10       6         Cert Program       Seed       Other       0.00%         Cert Yeor       2022       Other Corp       0.00%         Conditioner       7000 CCIA Milling Co.       Weed Seed       0.00%         Applicant       7000 CCIA Milling Co.       Weed Seed       0.00%         Corp       Alfafa       Purity       0 seed(s)         Variety       CUF 101       Noxious       0 seed(s)         Variety       CUF 101       Noxious       0 seed(s)         Cert Ass       Registered       Noxious       450.00         Cert #       21-0125       Grams       450.00         Cert #       21-0125       Remarks       0.00%         Remarks       10.0       Hard Seed       0.00%         Status       Pending supporting material       Doder       Faise         Supporting       Lab       Lab       Lab       California         Lot Weight       Lab       Lab       California       Doder       Faise         Cort fises       Predins supporting material       Calif                                                                                                    |               |                       | Are y             | you sure you want to submit this lot for ce | ertification?   |                         |          |
| Submit for Certification       Purity       98.85%         Let Program       Seed       Other       0.00%         Cert Program       Seed       Other Crop       0.00%         Cert Year       20.2       Other Crop       0.00%         Conditioner       7000 CCIA Milling Co.       Weed Seed       0.00%         Applicant       7000 CCIA Milling Co.       Weed Seed       0.00%         Crop       Atfaire       Residered       Noxious       0 seed(s)         Variety       CUF 101       Noxious       0 seed(s)         Cert Class       Registered       Noxious       6 source         Lot Number       AEC       Eermination       80.00%         Counds       100.0       Grams       450.00         Status       Pending supporting material       Doder       False         Supporting       Ending supporting material       Doder       False       0.00%         File       Type       Lab       Lab       200%       Carifornia         Lot Deciments       Lab       California       California       Doder       False         Certir       Lab       California       California       Doder       California       Doder <t< th=""><th></th><th>Seed Lot D</th><th>etails</th><th></th><th>ок</th><th>Cancel</th><th></th></t<>                                                                                                    |               | Seed Lot D            | etails            |                                             | ок              | Cancel                  |          |
| Inf       0.00%         Cert Program       Seed       Other       0.00%         Cert Year       2022       Other Coop       0.00%         Conditioner       7000 CCIA Milling Co.       Other Coop       0.00%         Applicant       7000 CCIA Milling Co.       Weed Seed       0.00%         Crop       Affaira       Resider of the coop       0.00%         Variety       CUF 101       Noxious<br>Weeds       0 seed(s)         Cert#       21-0125       Noxious<br>Grams       45.000         Lot Number       ABC       Germination       88.00%         Ito Number       ABC       Germination       88.00%         Status       Pending supporting material       Doder       False       9         Supporting<br>Cocuments       Ital       Ital       Doder       False       9         Lub Results CUF       Lab       Lab Date       9/26/2022       Lab       California       Doder       False         Title       Type       Lab       California       California       California       California                                                                                                    |               | Edit Seed Lot         |                   |                                             | Edit Lab Resu   | ilts                    |          |
| Cert Program     Seed     Other Variety     0.00%       Cert Vear     2022     Other Crop     0.00%       Applicant     7000 CCLA Milling Co.     Weed Seed     0.00%       Applicant     7000 CCLA Milling Co.     Weed Seed     0.00%       Crop     Alfa/fa     Purity     450.00       Crop     Alfa/fa     0.00%     0.00%       Cert Class     Registered     0.00%       Cert X     10.015     Noxious WeedSeed     0.00%       Lot Number     AS     6ermination     88.00%       Remarks     10.02     Faire Componenties     Faire Componenties       Supporting     100.02     Faire Componenties     Status     0.00%       File     Type     Lab Results CUF     Lab Results CUF     Lab Results CUF     Lab Results CUF                                                                                                    | $\rightarrow$ | Submit for Certificat | tion              |                                             | Purity          | 99.85%                  |          |
| Cert Year     2022     Other Variety     0.00%       Conditioner     7000 CCIA Milling Co.     Other Crop     0.00%       Applicant     7000 CCIA Milling Co.     Weed Seed     0.00%       Crop     Ataifa     Colo Cla Milling Co.     Weed Seed     0.00%       Variety     Variety     Variety     450.00       Variety     CUF 101     Noxious<br>Weeds     0 seed(s)       Cert Class     Registered     Noxious<br>Grams     0 seed(s)       Cert X     21-0125     Grams     450.00       Lot Number     ABC     Germination     88.00%       Remarks     100.0     Hard Seed     0.00%       Status     Pending supporting material     Dodder<br>Boccuments'     450.00       File     Type     Lab Nesuits CUF     Lab Nesuits CUF     Lab Nesuits CUF                                                                                                    |               | SID                   | 64608             |                                             | Inert           | 0.00%                   |          |
| Cert Year       2022         conditioner       7000 CCIA Milling Co.       Other Crop       0.00%         Applicant       7000 CCIA Milling Co.       Weed Seed       0.00%         Crop       Alfafa       Purity       450.00         Variety       CUF 101       Noxious       0 seed(s)         Cert Class       Registered       Noxious       0 seed(s)         Cert#       21-0125       Noxious       650.00         Lot Number       ABC       Errimation       86.00%         Remarks       10.0       Total       6ermination         Status       Pending supporting material       Dodder       450.00         File       Type       Lab       246/2022       26/2022         Lab Results CUF       Lab       Lab       26/2022       26/2022                                                                                                    |               | Cert Program          | Seed              |                                             |                 | 0.00%                   |          |
| Conditioner     7000 CCIA Milling Co.     Weed Seed     0.00%       Applicant     7000 CCIA Milling Co.     Purity<br>Grams     450.00       Crop     Alfala     Purity<br>Grams     0 seed(s)       Variety     CUF 101     Noxious<br>Weeds     0 seed(s)       Cert Class     Registered     Noxious<br>Grams     450.00       Cert#     21.0125     Germination     88.00%       Lot Number     ABC     Germination     88.00%       Kemarks     Ponding supporting material     Dodder     False ▼       Supporting<br>Documents     Type     Lab Results CUF     Lab Results CUF     Lab Results CUF     Lab Results CUF       Iso Results CUF     Lab     Results     Lab     Results     California<br>Department<br>of Food &                                                                                                    |               | Cert Year             | 2022              |                                             |                 |                         |          |
| Applicant     7000 CCLA Milling Co.       Crop     Alfalfa     Purity<br>Grams     450.00       Variety     CUF 101     Noxious<br>Registered     0 seed(s)       Cert Class     Registered     Noxious<br>Grams     450.00       Cert X     21-0125     Germination<br>Grams     450.00       Lot Number     ABC     Germination<br>Grams     88.00%       Lot Weight<br>(pounds)     100.0     Total<br>Germination     88.00%       Status     Pending supporting material     Doder     False ✓       Supporting<br>Documents     Type     Lab<br>Results CUF     Lab<br>Results     Lab<br>Results     Lab<br>Results     California<br>Department<br>of Food &                                                                                                    |               | Conditioner           | 7000 CCIA Milling | Co.                                         | Other Crop      | 0.00%                   |          |
| Crop     Affafa     Grams       Variety     CUF 101     Noxious<br>Weeds     0 seed(s)<br>Weeds     0 seed(s)       Cert Class     Registered     Noxious<br>Weeds     450.00       Cert#     21-0125     Garans     450.00       Lot Number     ABC     Germination     88.00%       Lot Weight<br>(pounds)     100.0     False     0.00%       Status     Pending supporting material     Dodder<br>Grams     88.00%       Supporting:     False     0.00%       File     Type     Lab     Lab       Lab Results CUF     Lab     Lab     Lab       Lid Results CUF     Lab     Lab     Lab       Lid Results CUF     Lab     Lab     Lab       Lid Results CUF     Lab     Lab     California       Lid Results CUF     Lab     Lab     California                                                                                                    |               | Applicant             | 7000 CCIA Milling | Co.                                         | Weed Seed       | 0.00%                   |          |
| Cert Class     Registered     Noxious<br>Grams     5 seed(s)       Cert#     21-0125     Noxious<br>Grams     450.00       Lot Number     ABC     Germination     85.00%       Lot Weight<br>(pounds)     100.0     Hard Seed     0.00%       Remarks     Pending supporting material     Total<br>Germination     88.00%       Status     Pending supporting material     Dodder<br>Grams     False        File     Type     Lab Results CUF<br>I Clab Results CUF     Lab<br>Results     Lab<br>Results     Lab<br>Results     Lab<br>Results     California<br>Department<br>of Food &&                                                                                                    |               | Сгор                  | Alfalfa           |                                             |                 | 450.00                  |          |
| Cert#     21-0125     Noxious<br>Grams     450.00       Lot Number     ABC     Germination     88.00%       Lot Weight<br>(pounds)     100.0     Hard Seed     0.00%       Remarks     Total<br>Germination     88.00%       Status     Pending supporting material     Total<br>Germination     88.00%       Supporting<br>Documents     Pending supporting material     Doder     False        File     Type     Lab Results CUF<br>Results     Lab<br>Results     Lab<br>Results     Lab<br>Results     Lab<br>Results     California<br>Department<br>of Food &                                                                                                    |               | Variety               | CUF 101           |                                             |                 | 0 seed(s)               |          |
| Cert#     21-0125     Grams       Lot Number     ABC     Gernination     88.00%       Lot Weight<br>(pounds)     100.0     Hard Seed     0.00%       Remarks     Total<br>Gernination     88.00%       Status     Pending supporting material     Total<br>Gernination     88.00%       Supporting     Pending supporting material     Doder     False ▼       File     Type     Lab Results CUF<br>101,pdf     Lab     Lab       Lab Results CUF<br>101,pdf     Lab     Lab     Lab     California<br>Department<br>of Food 8.                                                                                                    |               | Cert Class            | Registered        |                                             | Naviaua         | 150.00                  |          |
| Lot Weight<br>(pounds)     100.0     Germination     88.00%       Remarks     Total<br>Germination     88.00%       Status     Pending supporting material     Total<br>Germination     88.00%       Supporting<br>Documents     Podder     False ▼       File     Type     Lab<br>Results     Lab<br>Results     Lab<br>Results     Lab<br>Results     Lab<br>Results     California<br>Department<br>of Food &                                                                                                    |               | Cert#                 | 21-0125           |                                             |                 | 450.00                  |          |
| Lot Weight<br>(pounds)     100.0       Remarks     Total<br>Germination     88.00%       Status     Pending supporting material     Total<br>Germination     88.00%       Supporting<br>Documents     Podder     False ▼       File     Type     Lab Date     9/26/2022       Lab Results     Lab<br>Results     Lab<br>Results     Lab Date     9/26/2022                                                                                                    |               | Lot Number            | ABC               |                                             |                 |                         |          |
| Remarks     Total<br>Germination     88.00%       Status     Pending supporting material     Dodder     False ▼       Supporting<br>Documents     Type     Dodder     False ▼       File     Type     Lab Results CUF     Lab<br>Results     Lab Results       Lab Results CUF     Lab<br>Results     Lab     California<br>Department<br>of Food &                                                                                                    |               |                       | 100.0             |                                             |                 |                         |          |
| Status     Pending supporting material     Dodder     False ▼       Supporting     Dodder     False ▼       Documents     Dodder     Grams       File     Type     Lab Date     9/26/2022       Lab Results     Lab     Lab       101.pdf     Results     Lab       Department     of Food &                                                                                                    |               | Pemarke               |                   |                                             |                 |                         |          |
| Supporting<br>Documents     Dodder     False ▼       File     Type     Lab Date     9/26/2022       Lab Results CUF<br>101.pdf     Lab<br>Results     Lab<br>Results     Lab Date     0/26/2022                                                                                                    |               |                       |                   |                                             |                 | 88.00%                  |          |
| Supporting<br>Documents     Dodder<br>Grams     450.00       File     Type     Lab Date     9/26/2022       Lab Results CUF<br>101.pdf     Lab<br>Results     Lab<br>Results     California<br>Department<br>of Food &                                                                                                    |               | Status                | Pending supportin | g material                                  | Dodder          | Falca V                 |          |
| File     Type       Lab Results CUF     Lab       101.pdf     Results       Lab     Lab       Lab     California       Department       of Food &                                                                                                    |               |                       | -                 |                                             |                 |                         |          |
| Lab Results CUF Lab 101.pdf Results Lab California Department of Food &                                                                                                    |               | File                  | Туре              |                                             | Grams           |                         |          |
| 101.pdf Results Lab California<br>Department<br>of Food &                                                                                                    |               |                       |                   |                                             | Lab Date        | 9/26/2022               |          |
| Ag                                                                                                    |               |                       |                   |                                             | Lab             | Department<br>of Food & |          |
|                                                                                                    |               |                       |                   |                                             |                 | Ag                      |          |

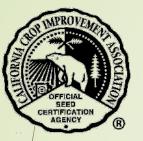

The seed lot has been submitted for review by the CCIA staff.

The lab results you entered will be checked with the uploaded documents for accuracy and compliance with seed standards for each crop.

| Field Apps ▼ Seed Lots ▼ Tags ▼ OECD Blends ▼ Bulk Sales/Transfers ▼ Turfgrass Certs Org ▼ Logout<br>Seed lot submitted for review |                              |                       |                      |                         |
|----------------------------------------------------------------------------------------------------|------------------------------|-----------------------|----------------------|-------------------------|
|                                                                                                    | Seed Lot Details Lab Results |                       |                      |                         |
|                                                                                                    | SID                          | 64600                 | Purity               | 99.85%                  |
|                                                                                                    | Cert Program                 | Seed                  | Inert                | 0.00%                   |
|                                                                                                    | Cert Year                    | 2022                  | Other<br>Variety     | 0.00%                   |
|                                                                                                    | Conditioner                  | 7000 CCIA Milling Co. | Other Crop           | 0.00%                   |
|                                                                                                    | Applicant                    | 7000 CCIA Milling Co. | Weed Seed            | 0.00%                   |
|                                                                                                    | Сгор                         | Alfalfa               | Purity               | 450.00                  |
|                                                                                                    | Variety                      | CUF 101               | Grams                |                         |
|                                                                                                    | Cert Class                   | Registered            | Noxious<br>Weeds     | 0 seed(s)               |
|                                                                                                    | Cert#                        | 21-0125               | Noxious              | 450.00                  |
|                                                                                                    | Lot Number                   | ABC                   | Grams                |                         |
|                                                                                                    | Lot Weight<br>(pounds)       | 100.0                 | Germination          | 88.00%                  |
|                                                                                                    | Remarks                      |                       | Hard Seed            | 0.00%                   |
|                                                                                                    | Status                       | Pending acceptance    | Total<br>Germination | 88.00%                  |
|                                                                                                    | Supporting<br>Document       | g<br>s                | Dodder               | False ¥                 |
|                                                                                                    | File                         | Туре                  | Dodder<br>Grams      | 450.00                  |
|                                                                                                    | Lab Results CUF<br>101.pdf   | Lab<br>Results        | Lab Date             | 9/26/2022               |
|                                                                                                    |                              |                       | Lab                  | California              |
|                                                                                                    |                              | Description           |                      | Department<br>of Food & |
|                                                                                                    | Upload nev                   | w Document            |                      | Ag<br>Laboratory        |

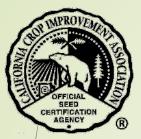

# Contact the CCIA

If you require additional assistance please contact us at:

Website - <u>ccia.ucdavis.edu</u>

Phone - 530-752-0544

Email – <u>ccia@ucdavis.edu</u>